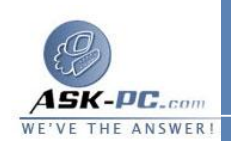

**old A3FE3D246F90A81A}\NameServerList deleted 10.1.1.2 = REG\_MULTI\_SZ SYSTEM\CurrentControlSet\Services\Netbt\Para added meters\EnableLmhosts SYSTEM\CurrentControlSet\Services\Tcpip\Para** meters\Interfaces\{2DDD011E-B1B6-4886-87AC**added B4E72693D10C}\AddressType SYSTEM\CurrentControlSet\Services\Tcpip\Para** meters\Interfaces\{2DDD011E-B1B6-4886-87AC**added B4E72693D10C}\DefaultGatewayMetric SYSTEM\CurrentControlSet\Services\Tcpip\Para** meters\Interfaces\{2DDD011E-B1B6-4886-87AC**deleted B4E72693D10C}\DisableDynamicUpdate SYSTEM\CurrentControlSet\Services\Tcpip\Para** meters\Interfaces\{2DDD011E-B1B6-4886-87AC**reset B4E72693D10C}\DontAddDefaultGateway SYSTEM\CurrentControlSet\Services\Tcpip\Para**  $meters\Interfaces\{}$ ?DDD011E-B1B6-4886-87AC**old REG\_DWORD = 0 B4E72693D10C}\EnableDhcp added SYSTEM\CurrentControlSet\Services\Tcpip\Para** meters\Interfaces\{2DDD011E-B1B6-4886-87AC**added B4E72693D10C}\NameServer SYSTEM\CurrentControlSet\Services\Tcpip\Para**  $meters\Interfaces\{}$ ?DDD011E-B1B6-4886-87AC**added B4E72693D10C}\RawIpAllowedProtocols SYSTEM\CurrentControlSet\Services\Tcpip\Para** meters\Interfaces\{2DDD011E-B1B6-4886-87AC**added B4E72693D10C}\TcpAllowedPorts SYSTEM\CurrentControlSet\Services\Tcpip\Para** meters\Interfaces\{2DDD011E-B1B6-4886-87AC**added B4E72693D10C}\UdpAllowedPorts SYSTEM\CurrentControlSet\Services\Tcpip\Para** meters\Interfaces\{5B3675C3-6EB9-4936-B991**reset 04DA31024C4E}\DisableDynamicUpdate SYSTEM\CurrentControlSet\Services\Tcpip\Para**  $meters\Interfaces\{}5B3675C3-6EB9-4936-B991$ **old REG\_DWORD = 0 04DA31024C4E}\EnableDhcp reset SYSTEM\CurrentControlSet\Services\Tcpip\Para** meters\Interfaces\{5B3675C3-6EB9-4936-B991-**= old REG\_MULTI\_SZ 04DA31024C4E}\IpAddress deleted 12.12.12.12 SYSTEM\CurrentControlSet\Services\Tcpip\Para**